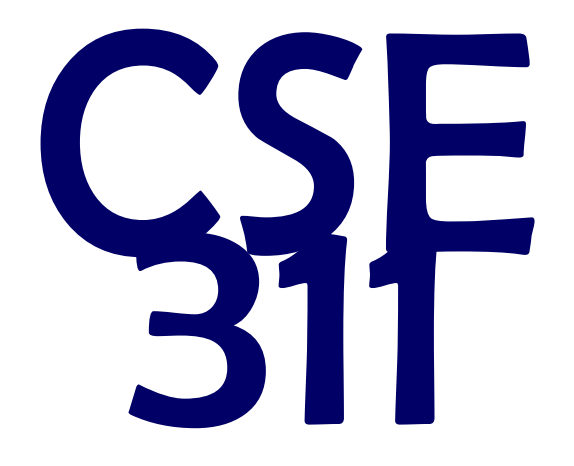

# Foundations of Computing I

\* All slides are a combined effort between previous instructors of the course

#### Famous Algorithmic Problems

- Primality Testing  $\leftarrow$   $\left(\frac{1}{e^{i\pi}}\right)^{1/2}$ 
	- Given an integer n, determine if n is prime
- Factoring
	- Given an integer n, determine the prime factorization of n

There are SIX handonts Lodry. Please make sing to set

Factor the following 232 digit number [RSA768]:

 

 

 

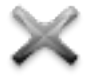

 

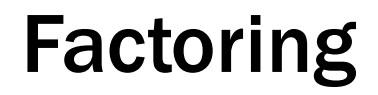

# Uh…fun?

 $GCD(a, b)$ :

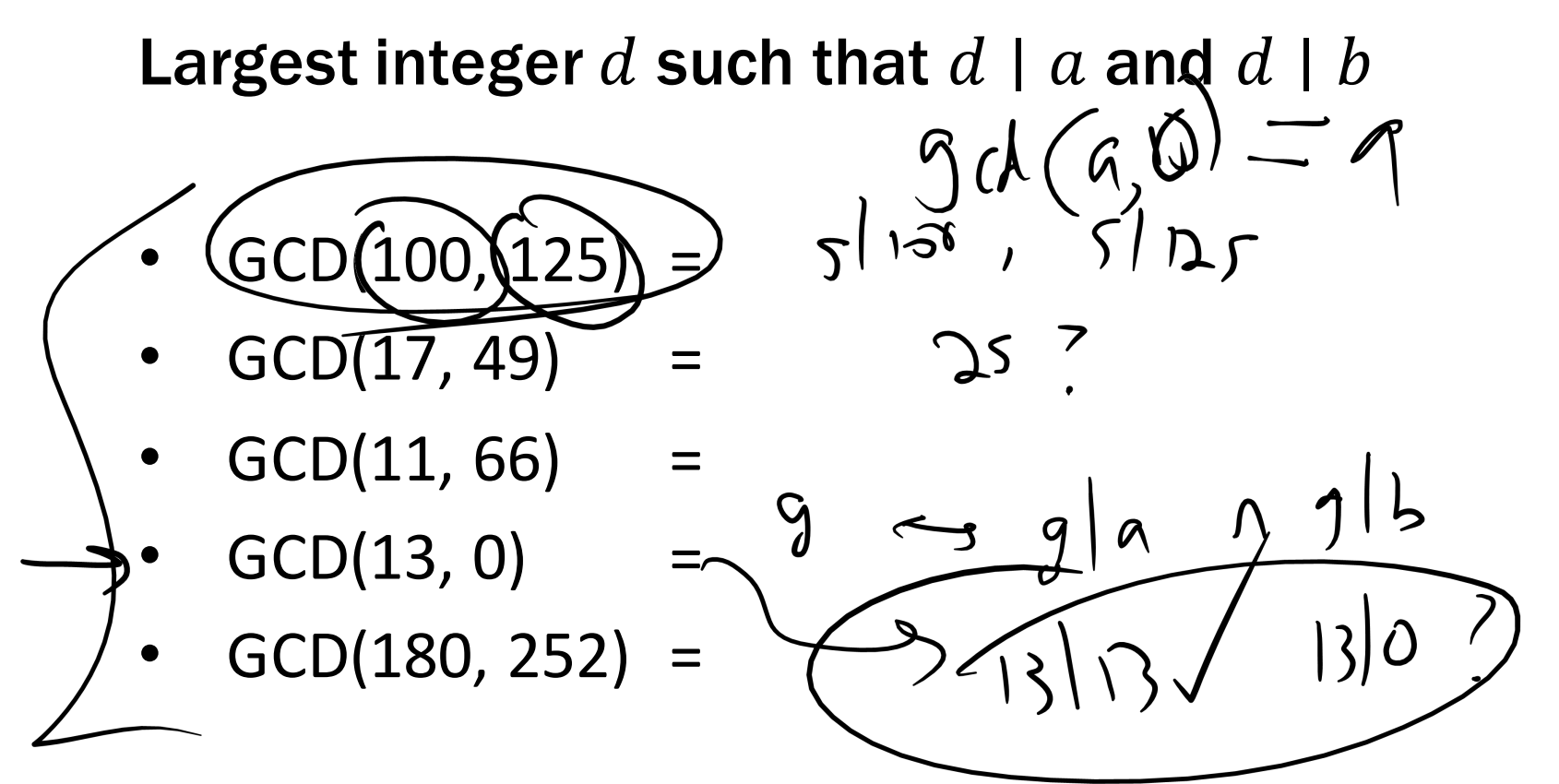

## GCD and Factoring

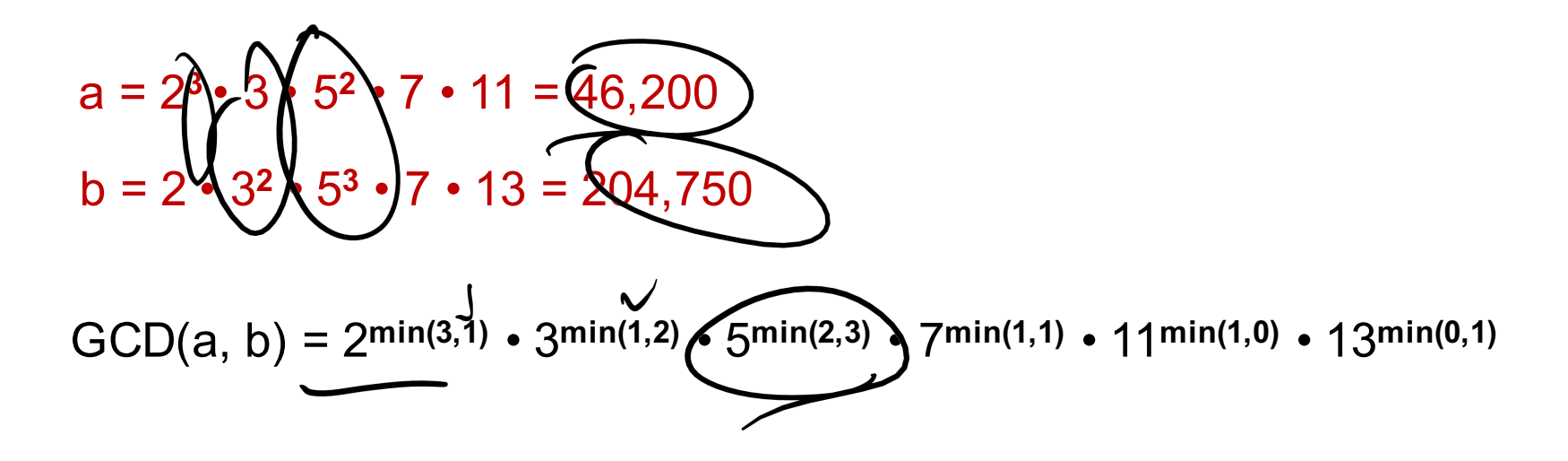

Factoring is expensive!

Can we compute GCD(a,b) without factoring?

### Useful GCD Fact

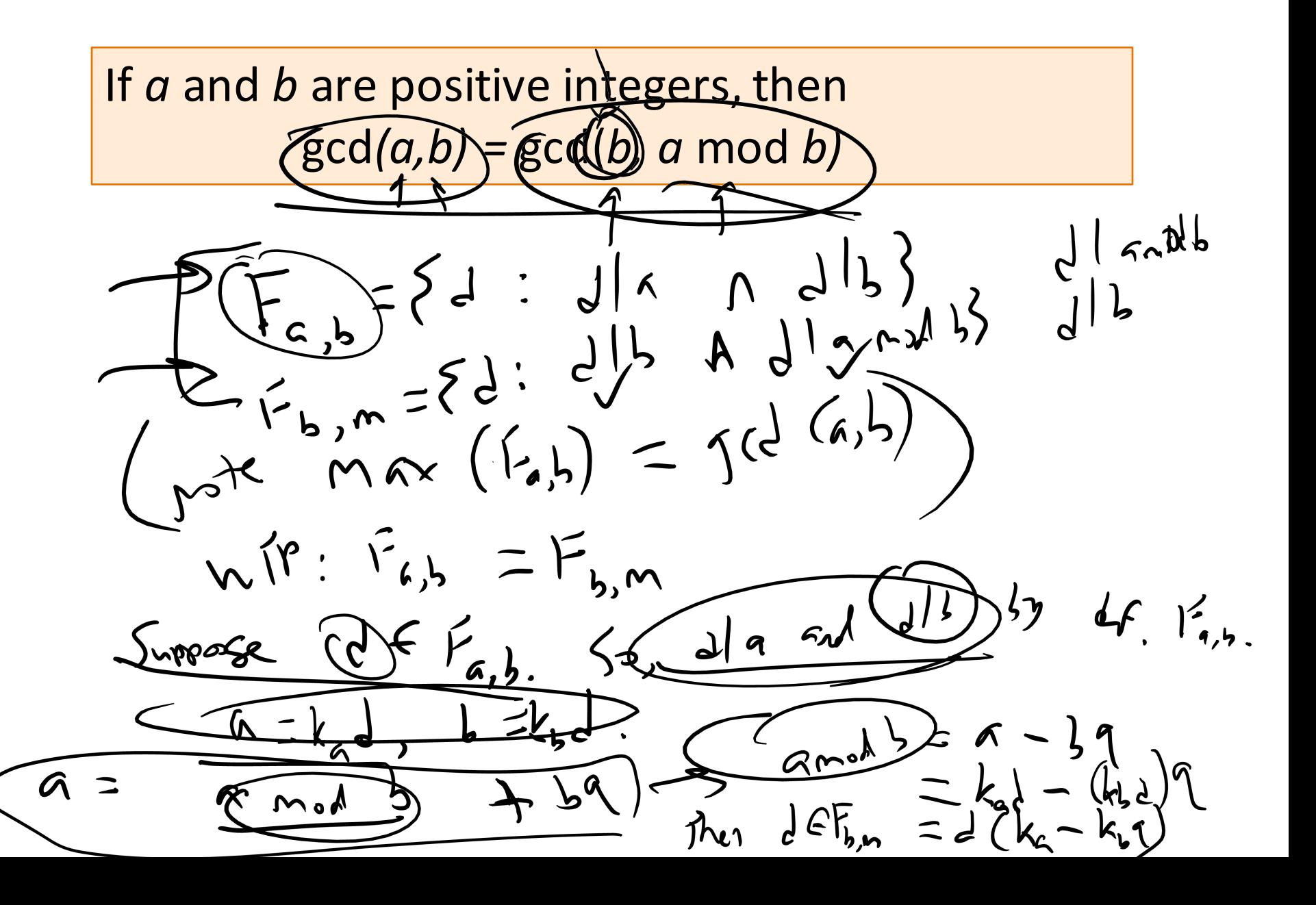

#### If *a* and *b* are positive integers, then  $gcd(a,b) = gcd(b, a \mod b)$

Proof:

```
By definition of mod, a = qb + (a mod b) for some integer q=a div b.
```
Let d=gcd(a,b). Then d|a and d|b so a=kd and b=jd for some integers k and j. Therefore (a mod b) =  $a - qb = kd - qjd = d(k- qi)$ . So, d | (a mod b) and since d | b we must have d  $\le$  gcd(b, a mod b).

```
Now, let e=gcd(b, a mod b). Then e | b and e | (a mod b). It follows
that b=me and (a mod b) = ne for some integers m and n. Therefore
          a = qb + (a mod b) = qme + ne = e(qm+n)So, e | a and since e | b we must have e \le \gcd(a, b).
```

```
Therefore gcd(a, b)=gcd(b, a \mod b).
```
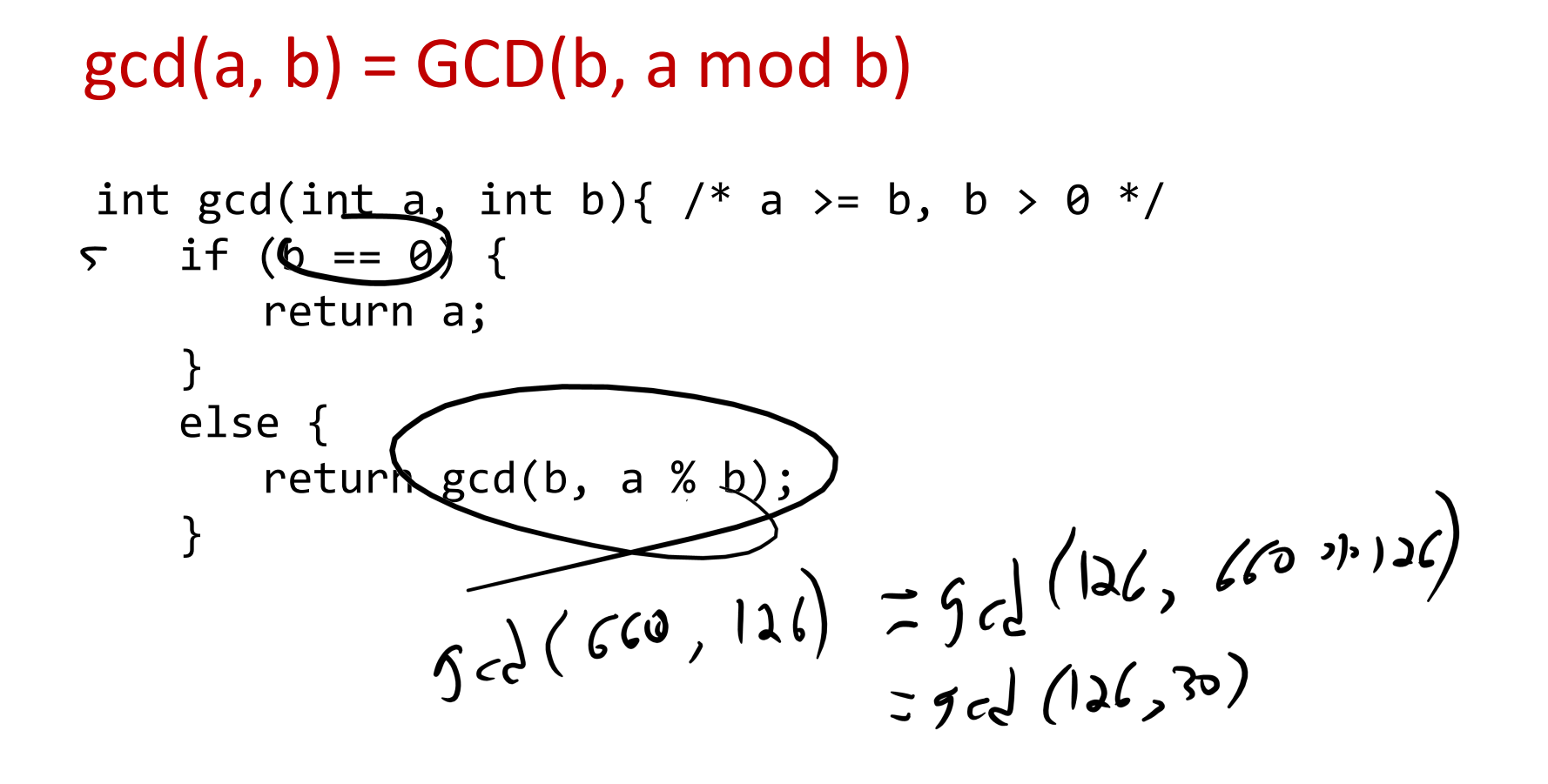

Example: GCD(660, 126)

#### Repeatedly use the fact to reduce numbers until you get

```
gcd(660, 126) = gcd(126, 660 \text{ mod } 126) = gcd(126, 30)= gcd(30, 126 mod 30) = gcd(30, 6)
             = gcd(6, 30 mod 6) = gcd(6, 0)
             =6
```
## CSE 311: Foundations of Computing

#### Lecture 13: Modular Inverses, Induction

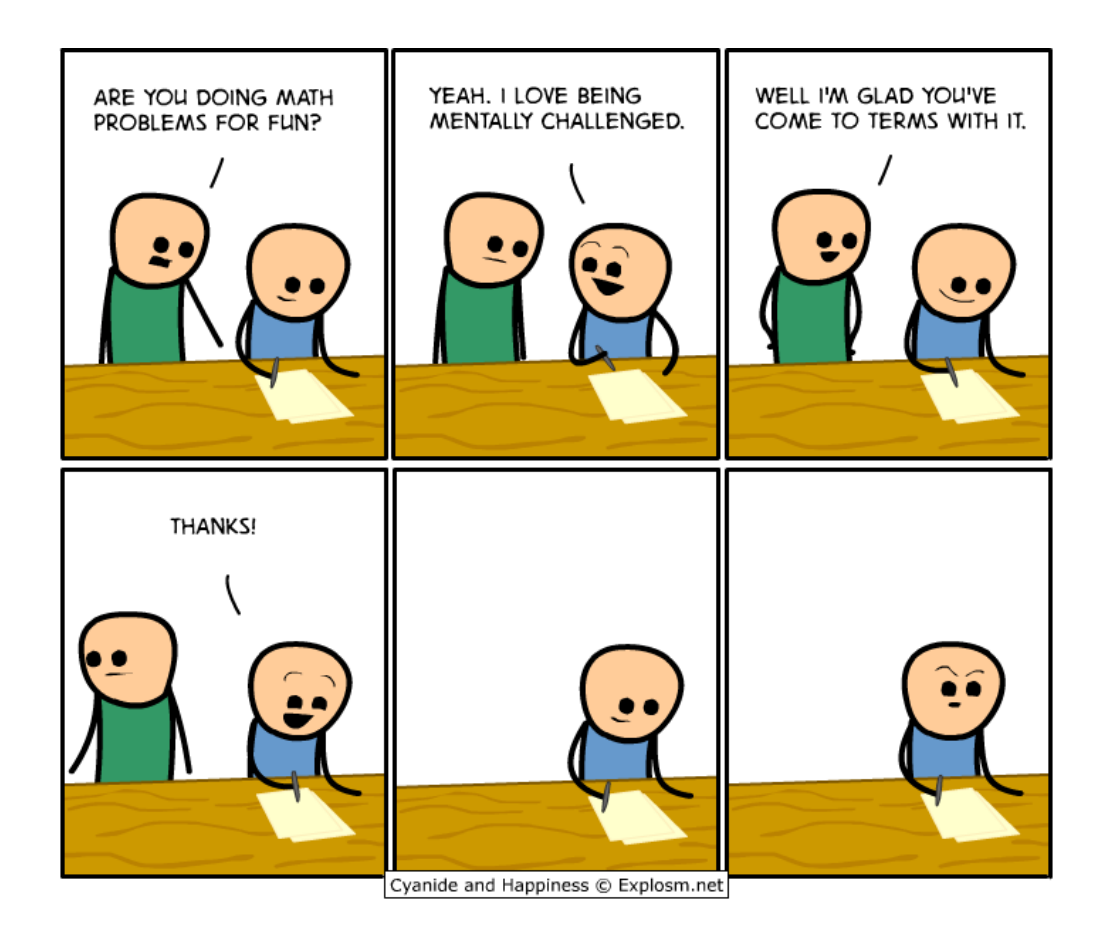

If  $(a$  and  $b$ <sup>are</sup> positive integers, then there exist integers<sup>s</sup> and *t* such that  $gcd(a,b)=sa+tb.$ 

Can use Euclid's Algorithm to find  $s, t$  such that  $gcd(a, b) = sa + tb$ 

Step 1 (Compute GCD & Keep Intermediary Information):

 $gcd(35,27)=gcd(27,35mod27)=gcd(27,8)$   $(35=1*27+8)$  $a$  b  $b$  a mod b = m b m  $a = q * b + m$ 

Can use Euclid's Algorithm to find  $s,t$  such that

 $gcd(a, b) = sa + tb$ 

Step 1 (Compute GCD & Keep Intermediary Information):

 $gcd(35,27) = gcd(27,35mod27) = gcd(27,8)$   $(35 = 1 * 27 + 8)$  $=gcd(8,27 \mod 8) = gcd(8,3)$   $(27=3*8+3)$  $=gcd(3,8 \mod 3)$   $=gcd(3,2)$   $(8 = 2 * 3 + 2)$  $=gcd(2,3mod 2)$   $=gcd(2,1)$   $(3=1 * 2 +1)$  $=$  gcd(1, 2 mod 1)  $=$  gcd(1, 0) a b b a mod  $b = m$  b m  $a = q * b + m$ 

• Can use Euclid's Algorithm to find  $s,t$  such that

 $gcd(a, b) = sa + tb$ 

Step 2 (Solve the equations for m):

a = q \* b + m 350=010\*0270+08 270=030\*08000+03 8000=020\*0300 +02 3000=010\*020000+01

$$
m = a - q * b
$$
\n
$$
8 = 35 - 1 * 27
$$
\n
$$
3 = 34 - 3 * 2
$$
\n
$$
2 = 3 + 27
$$
\n
$$
2 = 3 + 27
$$
\n
$$
3 = 3 + 27
$$
\n
$$
3 = 3 + 27
$$
\n
$$
3 = 3 * (8 - 2 * 3)
$$
\n
$$
3 = 3 * (21 - 3 * 8) + (-1) * 8
$$
\n
$$
3 * (21 - 3 * 8) + (-1) * 8
$$
\n
$$
3 * (21 - 3 * 8) + (-1) * 8
$$

• Can use Euclid's Algorithm to find  $s,t$  such that

 $gcd(a, b) = sa + tb$ 

Step 2 (Solve the equations for m):

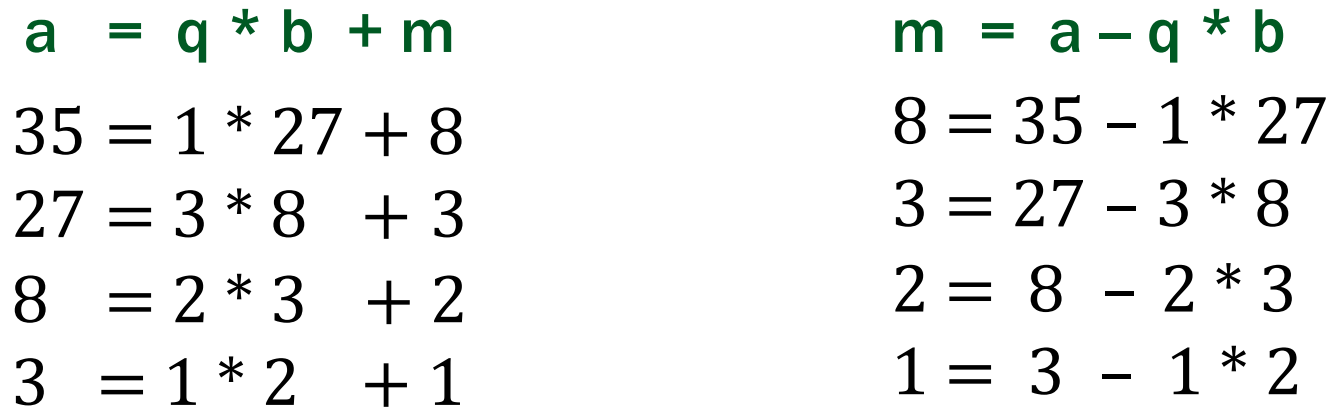

Can use Euclid's Algorithm to find  $s, t$  such that

 $gcd(a, b) = sa + tb$ 

Step 3 (Backward Substitute Equations):

Plug in the def of 2

 $8=35-1*$  $3=27-3$  $=8$  $1=3$  $1=3-1*(8-2*3)$  $=3-8+2*3$  $=(-1)*8+3*3$  $=(-1)*8+3*(27-3)*8$  $=(-1)*8+3*27+(-9)*8$  $=3*27+(-10)*8$  Re-arrange into  $=3*27+(-10)*(35-1*27)$  $=3*27+(-10)*35+10*27$  $= 13 * 27 + (-10) * 35$ Re-arrange into 3's and 8's Plug in the def of 3 8's and 3's Re-arrange into 27's and 35's

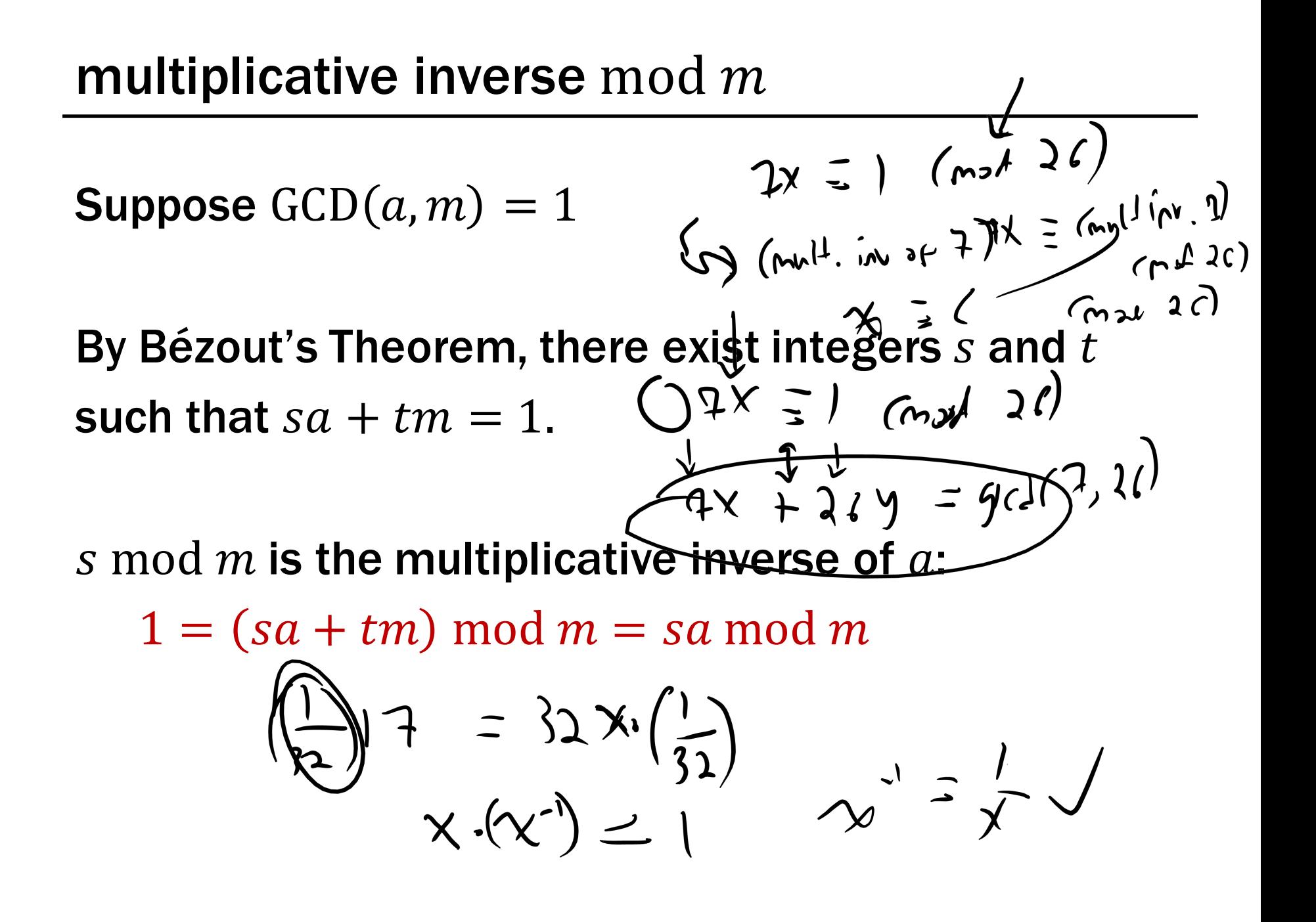

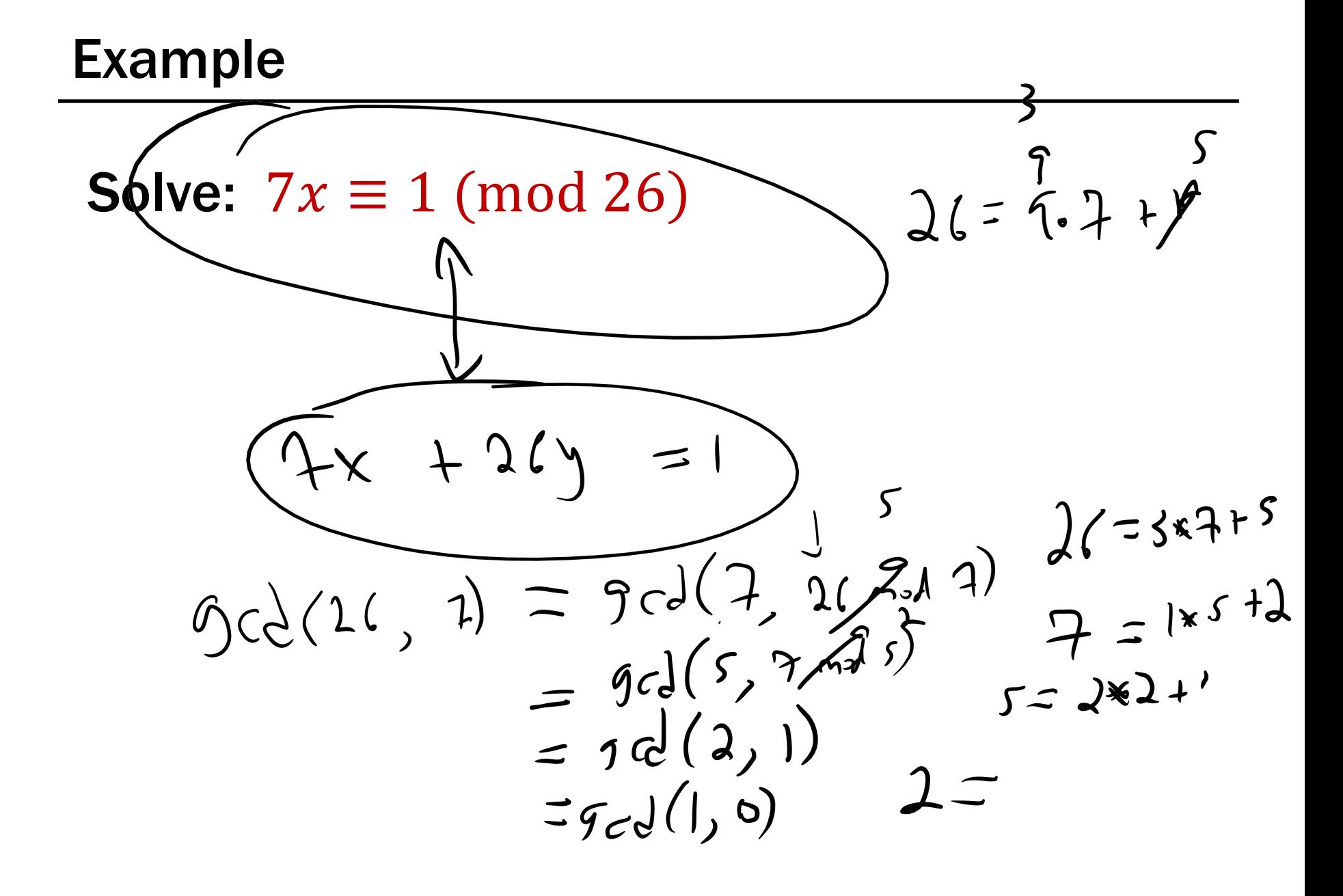

Solve:  $7x \equiv 1 \pmod{26}$  $gcd(26, 7) = gcd(7, 5) = gcd(5, 2) = gcd(2, 1) = 1$  $26 = 7*3 + 5$  5 = 26 – 7\*3  $7 = 5 \times 1 + 2$  2 = 7 -  $5 \times 1$  $5 = 2 \times 2 + 1$   $1 = 5 - 2 \times 2$  $1 = 5 - (7 - 5 \times 1) \times 2$  $=$   $(-7)^*2$  +  $5*3$  $=$   $(-7)^*2$  +  $(26 - 7)^*3$  $= 7*(-11) + 26*3$ 

So,  $x = 15 + 26k$  for  $k \in N$ .